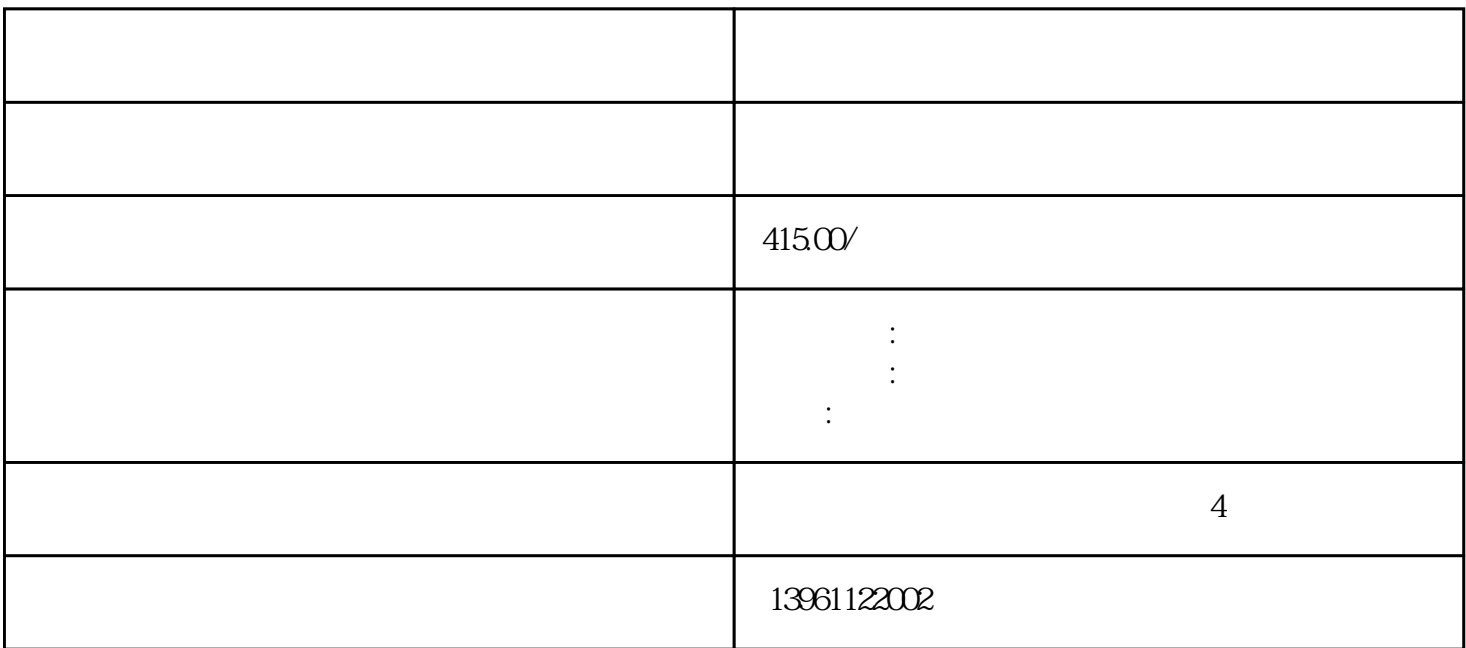

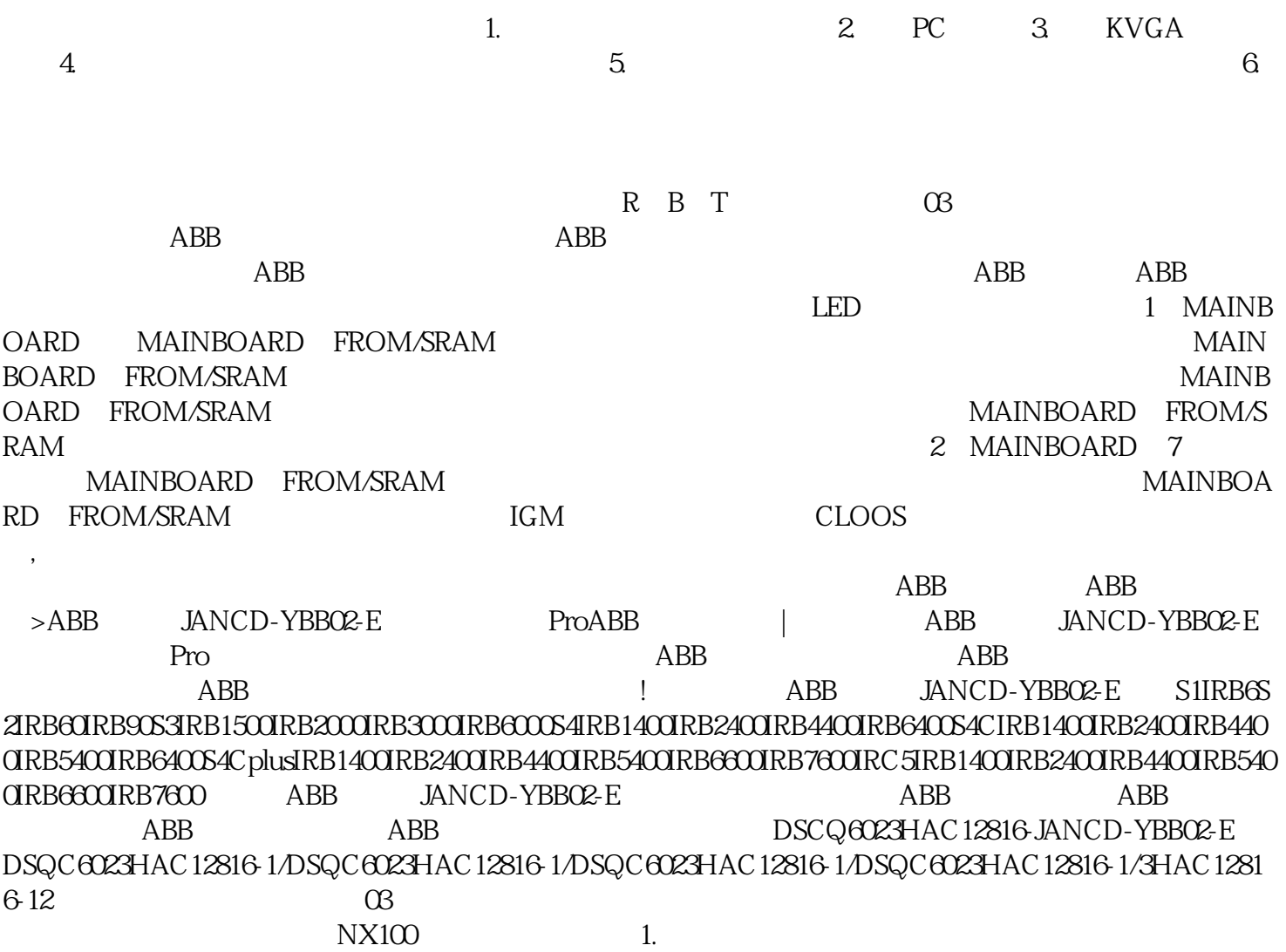

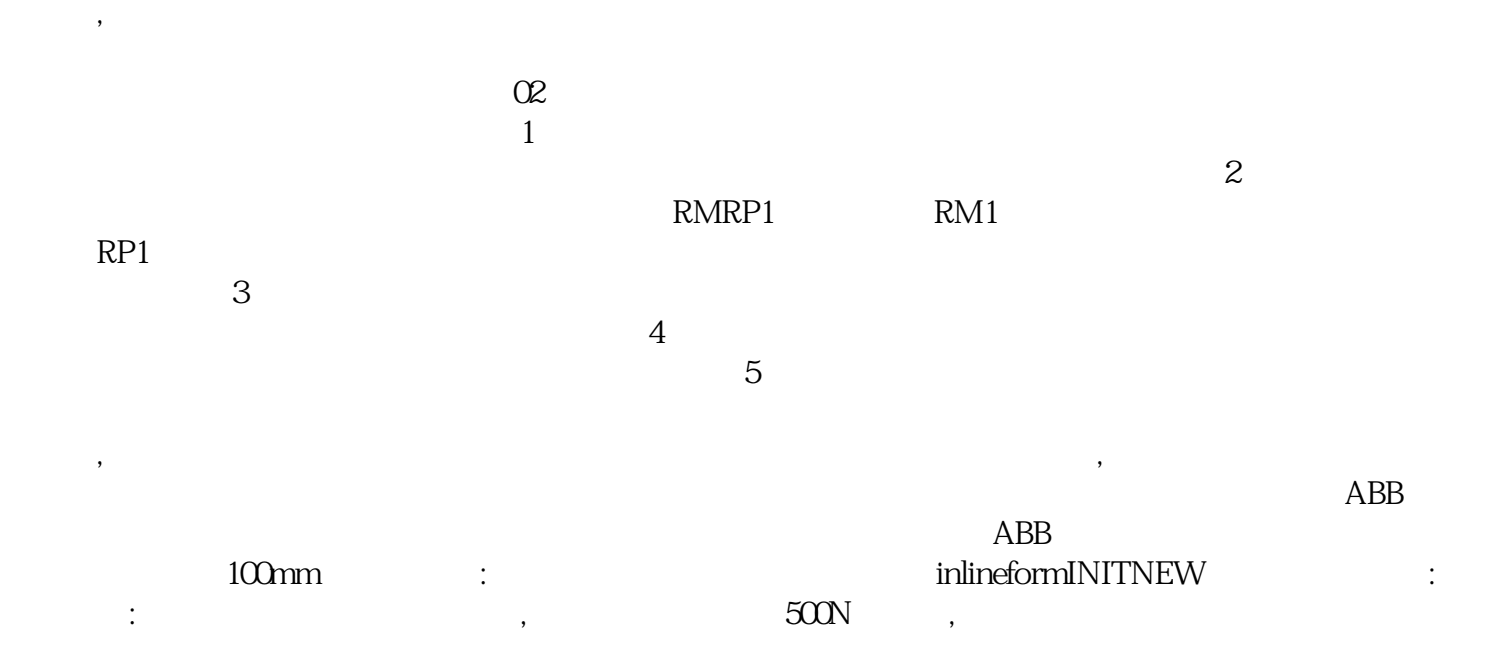

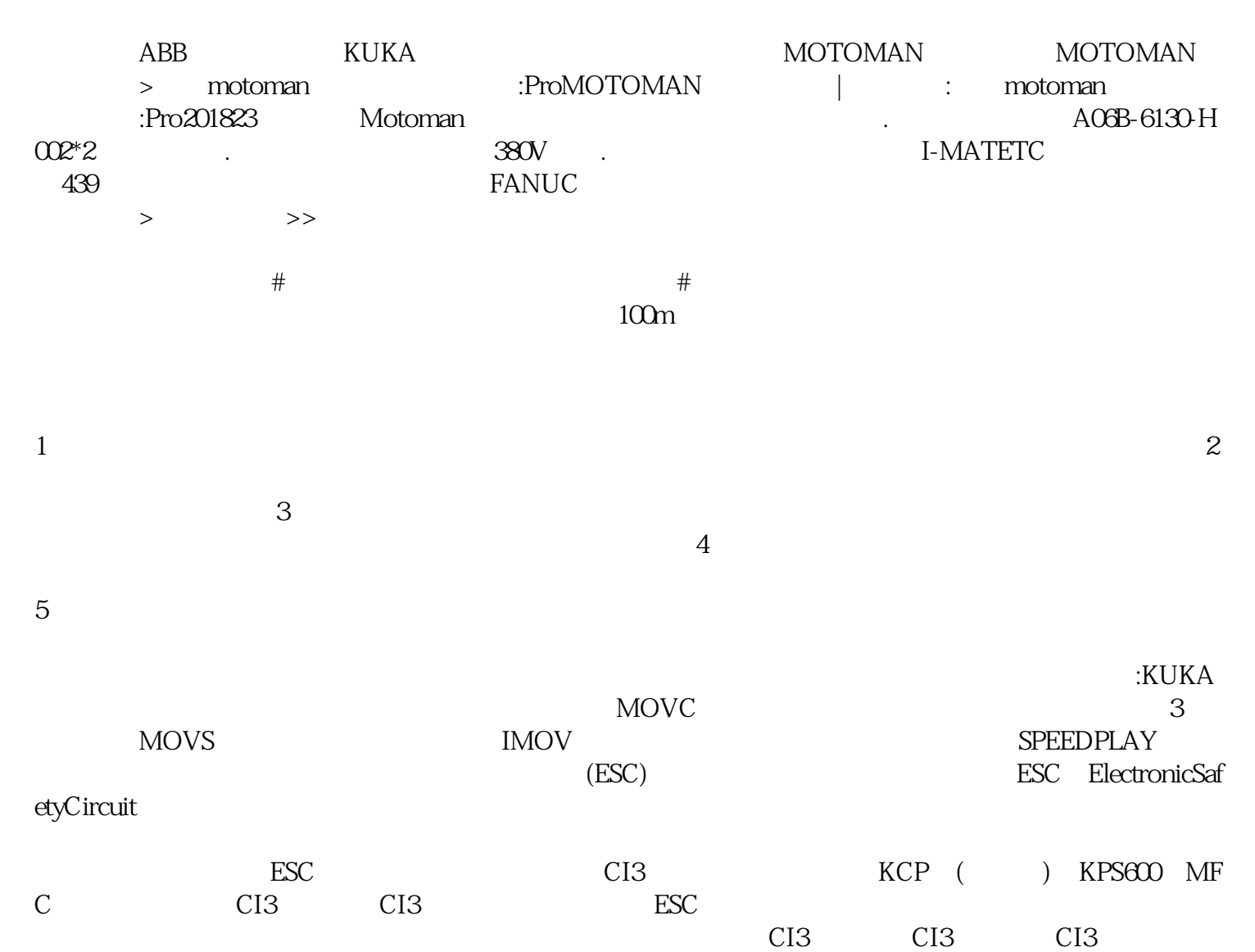

 $\alpha$ 

 $*$ -Edit-8Value  $\text{raz}_1$ -6 0-OK 点,MoveJpHome,v1000,z50,tWeldGun;MoveJ\*,v1000,z50,tWeldGun;MoveJ\*,v1000,z50,tWeldGun;MoveLptip,v

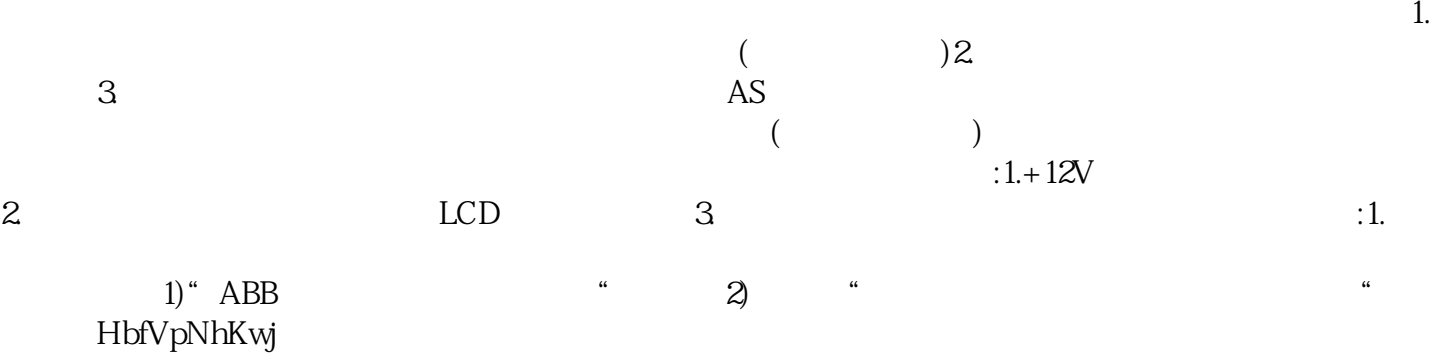